## The Surveillance State and what to do about it

Steve Revilak https://masspirates.org/

Boston Anarchist Bookfair

Nov 21, 2015

# First Principles

surveillance (n) Close observation of a person or group, esp. one under suspicion.

- $\triangleright$  Surveillance is a form of oppression
- $\triangleright$  Surveillance is a form of social control
- $\triangleright$  Surveillance does not make you safe

# Second Principles

- $\triangleright$  At the federal level, US intelligence agencies are heavily invested in surveillance. Think NSA and Edward Snowden, or the FBI and COINTELPRO.
- $\triangleright$  At a state level, law enforcement agencies engage in surveillance. Think BRIC.
- **Large Corporations are heavily invested in surveillance. IMHO,** there is not a meaningful difference between corporate and state surveillance.
	- $\triangleright$  Corporations can be asked (or compelled) to turn over information they have. Some (e.g., AT&T) are willing and eager to do so.
	- $\blacktriangleright$  Intelligence agencies piggyback on corporate surveillance. (e.g., the NSA's use of tracking cookies).

## Counter-Surveillance 101

- $\triangleright$  Counter-surveillance  $=$  things you do to prevent surveillance (or, to make surveillance more difficult)
- $\blacktriangleright$  It really boils down to information security and risk management.
	- $\triangleright$  What "risks" do you care about
	- $\blacktriangleright$  How much effort are you willing to spend

#### Paper

#### Shredding

- $\triangleright$  Old-school recycle bin diving is still an effective method for gathering information.
- $\triangleright$  But, hard to do at scale
- $\blacktriangleright$  In fact, it's really hard to do mass surveillance on paper.

Tip: shred paper before putting it out on the curb.

Story: Adobe, e-readers and DRM

## Credit Cards, Discount Cards

Credit cards

- $\triangleright$  A record of each financial transaction you make
	- $\triangleright$  Where you shopped
	- $\blacktriangleright$  How much you spent
	- If you pay in person, also a record of where you were, and when.

 $\triangleright$  Some tech, phone companies publish transparency reports

 $\blacktriangleright$  Have you ever seen a transparency report from a bank?

The same applies to any card tied to "you". The card generates records about what you do, and paint a picture of who you are.

Tip: cash is a good thing.

## Cookies

- $\triangleright$  Cookies are little bits of "state", and they make the web work. They're also a vehicle for surveillance.
- $\blacktriangleright$  First Party Cookies: these are sent to the web site you're visiting. They're generally necessary.
- $\blacktriangleright$  Third-Party Cookies: these are sent to some other website. They generally involve marketing, ad-brokering, analytics, and other forms of corporate surveillance. Avoid them.

Demonstration: facebook.com, huffingtonpost.com, and the datr cookie. This is how companies track you on the web.

Fun: Tamper Data

## Email

Think about the email message your friend sends, and what a marketer sends. How are they different?

 $\blacktriangleright$  Tracking pixels

<img src="http://www.gradienter.xyz/a62JX85Ae8fkmOnn.."

- $\blacktriangleright$  This came from a piece of spam, but the alphabet soup is still a tracking token.
- ▶ UTM: Urchin Tracker Module, aka Google Analytics

<http://www.mailchimp.com/monkey-rewards/? utm source=freemium newsletter &utm\_medium=email&utm\_campaign=monkey\_rewards>

Fun: How to forge an email address

# Social Media

There are three things to remember about social media:

- 1. It's public
- 2. It's public
- 3. The cops read it

Social networking sites are in the advertising business, period.

They're useful for advertising and mobilizing. They're a poor choice for organizing and planning.

Story: my day at the airport

Story: lyrics  $+$  facebook  $=$  prison time

#### Smart Phones

Currently not a happy story.

- $\triangleright$  Your phone is a little computer. It's got a microphone that can be turned on remotely.
- $\triangleright$  When powered on, it pings cell towers. This generates a record of where you were, and when.
- $\triangleright$  Apps that ask for access to contacts, SMS, GPS and then phone home with the information.
- **IMSI** catchers (aka Stingrays)

For many people, a smart phone is their only source of internet access.

Discussion: do you see the irony there?

# **Encryption**

**Encryption** is the process of encoding a message, so that only the intended recipient can read it.

To anyone else, the message looks like gibberish.

Fine Point: technically, encryption is the process of encoding a message so that only the party with the correct key can read it. (Leap of faith involved).

# Encryption Keys

Encryption keys come in pairs.

- $\blacktriangleright$  There's a **public key**. You can give this to everyone
- $\blacktriangleright$  There's a **private key**. You give this to no-one.
- Anyone can use a public key to encrypt a message.
- $\triangleright$  Only the person with the private key can decrypt it.

 $decrypt(privateKey, encrypt(publicKey, MSG)) = MSG$ 

# HTTPS: a popular encryption scheme

Think of the little lock icon in your web browser.

- $\blacktriangleright$  The web server has a private key.
- $\blacktriangleright$  The web server sends you the public key.
- $\triangleright$  You use the public key to encrypt traffic to the web server.
- $\blacktriangleright$  Result: The web server can decrypt your traffic. Someone collecting traffic off the network can't decipher it.

Discussion: This shows how your request to an https site is encrypted. The web site sends back a web page. How is that response encrypted?

## Digital Signatures

Earlier, we saw how easy it was to forge an email address. By contrast, forging digital signatures is extremely hard. Basic Recipe:

- $\blacktriangleright$  You have a private key
- ▶ You use your private key to create a digital signature.
- Anyone with your public key can verify the signature.

Story: Patent trolls, lawyers, and discovery

Discussion: Browser HTTPS warnings (aka "who do you trust"?)

## Pretty Good Privacy aka PGP

Pretty Good Privacy:

- ► A system for encrypting email messages (and other kinds of data).
- $\triangleright$  Supports encryption (only the recipient(s) can read it)
- $\triangleright$  Supports digital signatures (you can verify the sender is who they claim to be)
- ▶ Popular implementations: GnuPG with Thunderbird and Enigmail

Story: Crypto wars vs Free Speech

## OTR – off the record messaging

- $\triangleright$  Commonly used with chat protocols.
- $\triangleright$  Both parties generate a one-time key.
- $\triangleright$  You use the key to communicate
- $\triangleright$  At the end of your session, the key is thrown away.

This provides a useful property called Perfect Forward Secrecy. If someone were to break (or guess) an OTR key, they'd only be able to decrypt one conversation, not all conversations.

# Disk encryption (or device encryption)

- ▶ FileVault on Mac OS, LUKS on Linux, BitLocker on Windows.
- $\blacktriangleright$  The entire contents of your disk is encrypted.
- ▶ You'll need to provide a password (a decryption key) in order to access your files.
- $\blacktriangleright$  Absolutely a good thing to use.

If someone steals your laptop (or device), they get the hardware; they don't get the data.

## Tor: The Onion Router

- $\triangleright$  A program (and a network) for preserving privacy on the web.
- $\triangleright$  Aside from encryption, Tor also provides anonymity.
	- $\blacktriangleright$  The web site you visit can't determine your IP address.

Discussion: Packets and envelopes.

## How Tor Works

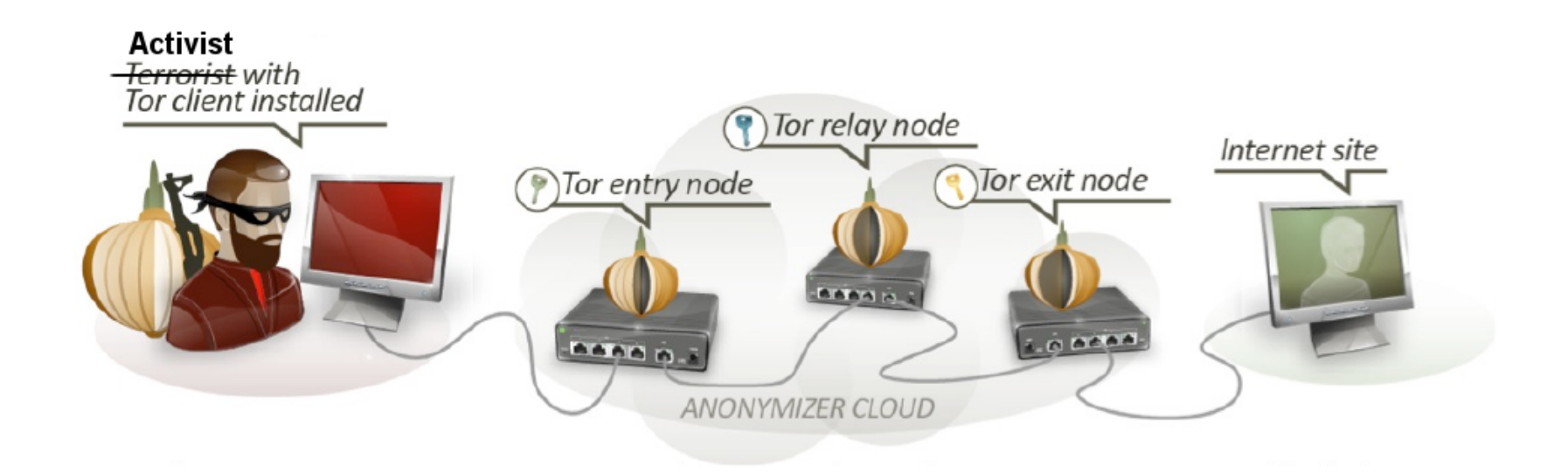

#### Fun: Tor, GeoIP, and MaxMind

# VPNs (Virtual Private Networks)

- $\triangleright$  Normally, traffic goes from your computer  $\Leftrightarrow$  service provider.
- D With VPN, traffic goes from your computer  $\Leftrightarrow$  VPN Gateway ⇔ service provider
	- ▶ Service providers see your VPN gateway address, and not your real IP address.
	- $\triangleright$  Traffic between your computer and the VPN gateway is encrypted.
- $\triangleright$  Very useful when traveling, or when using open WiFi networks.
- Anonymity guarantees aren't as strong as Tor.

Tip: in a pinch, ssh is a useful VPN

## Password Managers

- $\blacktriangleright$  The more important the information, the stronger (aka longer) your password should be.
- It really is better to use different passwords for different websites/services.
- $\triangleright$  Don't try to remember them all. Use a password manager.
- **Password managers store your passwords in an encrypted file.**
- **Password managers can generate random passwords for you**

KeepassX is a pretty good one.

Story: The one byte XOR password

## Free Software

Socially responsible software.

- 0. You're free to install and run the software, on as many computers a you wish, for any purpose that you wish
- 1. You're free to examine the source code, to see how the program works.
- 2. You're free to change the source code (and thereby change how the program works)
- 3. You're free to redistribute your modifications.

Free software licenses list all the things you're allowed to do.

Proprietary software licenses list all of the things you're not allowed to do

## Is Free Software Better, More Secure, etc

- $\triangleright$  Lots of free software is very high quality; some of it isn't.
- $\triangleright$  Not a guarantee of better security (but perhaps likely to provide more privacy)
- $\blacktriangleright$  Free vs. non-free is more a social choice than a technical one.

It's hard to backdoor a program when the source code is public.

#### Useful Resources: The web

Web browser plugins (for Firefox and/or Chrome):

- **NoScript.** https://noscript.net/
- **INTTPS Everywhere.** https://www.eff.org/HTTPS-everywhere
- $\blacktriangleright$  RefControl https://addons.mozilla.org/en-us/firefox/addon/ refcontrol/

#### **F** Tamper Data

[https](https://noscript.net/)://addons.mozilla.org/en-US/firefox/addon/ [tamper-data/](https://www.eff.org/HTTPS-everywhere)

# Useful Resources: The web (cont'd)

- **Privacy Badger** https://www.eff.org/privacybadger
- **FRELIE Terms of Service; Didn't read** https://tosdr.org/
- $\blacktriangleright$  Lightbeam https://addons.mozilla.org/en-US/firefox/addon/ lightbeam/
- $\blacktriangleright$  The Tor Project [https://www](https://www.eff.org/privacybadger).torproject.org/

## Useful Resource: Email

#### $\blacktriangleright$  GnuPG

https://gnupg.org/ (Main site) http://www.gpg4win.org/ (Windows) https://gpgtools.org/ (Mac OS)

#### $\blacktriangleright$  Enigmail https://www.enigmail.net/home/index.php

#### $\blacktriangleright$  Thunderbird

https://www.mozilla.org/en-US/thunderbird/

## Useful Resources: General

- **Surveillance Self Defense** https://ssd.eff.org/
- $\triangleright$  PRISM Break https://prism-break.org/en/
- **Film** Guardian Project https://guardianproject.info/
- $\blacktriangleright$  Cryptoparty [https](https://ssd.eff.org/)://www.cryptoparty.in/

## Random

Acxiom's "About the Data" https://www.aboutthedata.com/

## **Conclusions**

- $\blacktriangleright$  There's a lot of stuff in here. Don't be overwhelmed. Pick something; tinker with it.
- $\triangleright$  Resistance is not futile!
- ▶ How to beat surveillance? Make it incrementally harder for people to do it.
- $\blacktriangleright$  There aren't absolutes. Experiment, find what works for you.

Counter-surveillance (aka *privacy*) is like locking your front door. There's nothing wrong with locking your front door.